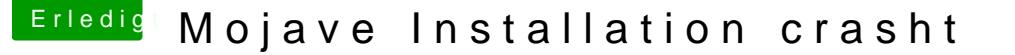

Beitrag von Thogg Niatiz vom 23. Juni 2018, 01:28

## [Zitat von Extreme](https://www.hackintosh-forum.de/index.php/Thread/37766-Mojave-Installation-crasht/?postID=423877#post423877)Nuker

Er hat auch die EinstellunDgVMmTaBulfO6S4M zu machen - ich leider nicht..

Da hast du doch schon den kleinen aber feinen Unterschied. Bei dir Speicher zur Verfügung, als für deinen Framebuffer gefordert ist. Entwe BIOS oder patched die AppleIntelKBLGraphicsFramebuffer Kext. Die minSto al6042 oben aufgelistet hat, stecken in der DVMTFixup Kext, die du ver diese für die Dev Beta 1. Die AppleIntelKBLGraphicsFramebuffer Kext der nochmal stark verändert, weshalb neue Patches notwendig wären. Mich jede Dev Beta Version die Patches anzupassen. Für mein Haswell Buil Patch und die Framebuffer Daten für Broadwell haben sich nicht signi problematischen Skylake und Kabylake Grafiken habe ich nicht. Ich bin einem neuen, möglichst langlebigen, universellen, aber trotzdem ungefährl und KBL und werde diesen dann auch in die DVMTFixup Kext bringen, aber dich gedulden (bleib einfach bei der DB1...) oder deine Framebuffer Date ein bisschen Arbeit, wenn man das noch nie gemacht hat, sollte aber j unbedingt eine bleeding-edge Dev Beta verwenden will, kein Problem sein